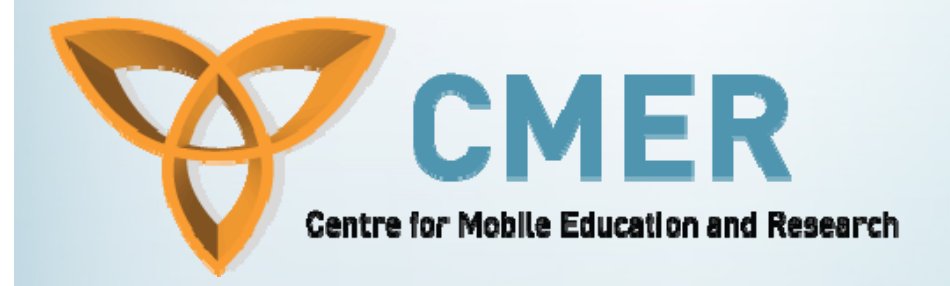

# **Mobile Web Applications**

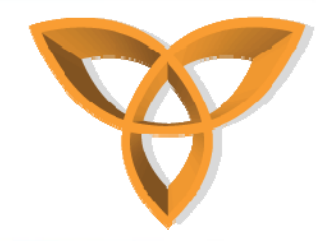

#### **Outline of the Course**

- $\overline{\phantom{a}}$ **Mobile Web and Mobile Web Applications**
- $\mathcal{L}_{\mathcal{A}}$ **Mobile Web Applications Markup Languages**
- $\overline{\phantom{a}}$ **Developing Mobile Web Applications**
- $\mathcal{L}_{\mathcal{A}}$ **Form Handling, Validations, and Functions**
- $\overline{\phantom{a}}$  **BlackBerry Application using Microsoft Visual Studio and Database Handling**
- Ξ **Database Handling, Session Control and AJAX**

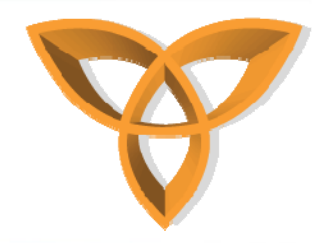

#### **What is the Mobile Web?**

- • **Mobile Web is medium to which Web sites are accessed using mobile devices**
- $\bullet$  **Ubiquity Mobile devices are capable of being connected to the Internet and exchange information**

**Connected anytime, all the time**

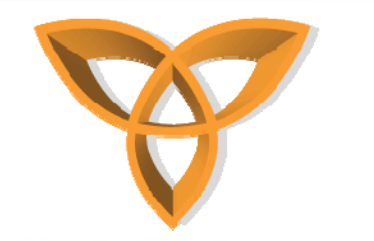

# **Mobile Devices**

#### $\bullet$ **Mobile devices include**

- –**Mobile phones (or cellular phones)**
- –**Personal Digital Assistants (PDAs)**
- –**Mobile computers (or laptops/notebooks)**
- $\bullet$  **Mobile devices are evolving rapidly**
	- **New mobile devices are produced almost weekly**
	- – **New wireless access options continue to expand**

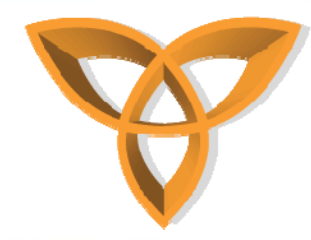

#### **Mobile Device Diversification**

#### • **Diversity:** *good or bad?*

#### **Advantage**

- **People have a large variety of mobile devices to choose from**
- **Reduced cost**

#### **Disadvantage**

- **Content Adaptation: Inability to customize Web content to fit on each device**
- **Compatibility: Inability build an application that can work on all mobile devices**

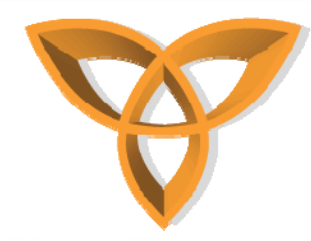

#### **Mobile Device Differentiation**

#### • **Mobile devices mainly vary in**

- **Connection speed**
- **Screen size**
- **Memory**
- **Processing power**
- **Browser support**
	- **Old mobile devices support limited browsing (i.e. WAP)**
	- **New mobile devices support regular Web browsing (i.e. PDAs, BlackBerry, etc.)**

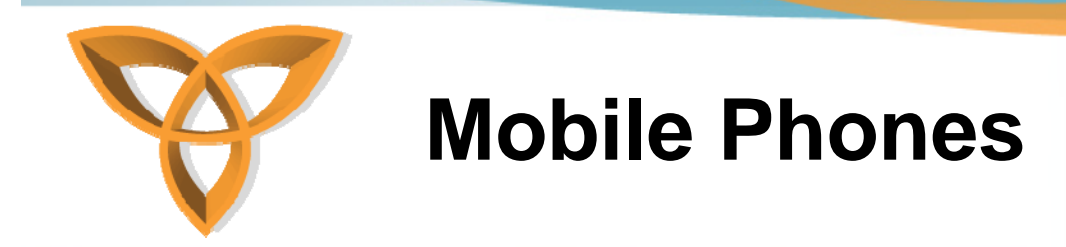

- • **Mobile phones make up the largest segment of mobile devices (CTIA, 2008)**
- $\bullet$ **They have specially designed processor**
- • **They also have specific operating systems**
	- *<b>❖* Symbian **Windows Mobile**

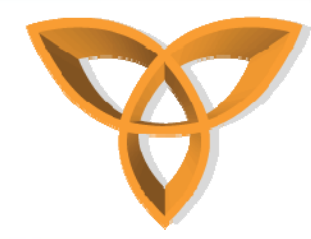

#### **Mobile Phones (continued)**

- **Mobile phones are capable of displaying Web content that is specially formatted**
	- **Use Wireless Access Protocol (WAP)**
- **WAP is an alternative to HTTP**
	- **Designed to deal with restrictions of low speed and high latency in the wireless arena**
	- **WAP-enabled phones uses Wireless Markup Language (WML) to understand mobile content**

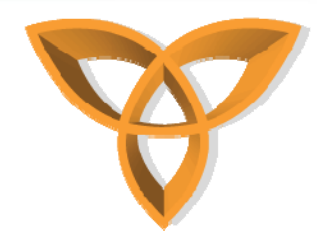

## **Personal Digital Assistants (PDAs)**

- •**PDA's come in different sizes and forms**
- **PDAs generally refer devices that are small enough to be held in the palm of the hand**
	- **They typically have larger screen size than mobile phones**
- • **Operating Systems: Palm OS, Microsoft Windows CE, Symbian OS, and BlackBerry OS**

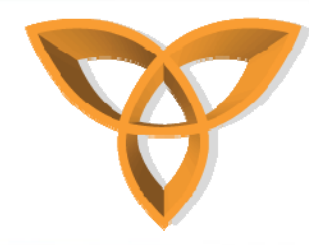

#### **Mobile Data Communication**

- • **Voice communication is no longer the primary usage of mobile phones**
	- **Data communication using mobile devices is growing rapidly**
	- **Mobile data communication include**
		- **Short Messaging Service (SMS)**
		- **Web Content Authoring**
		- **Video and TV**

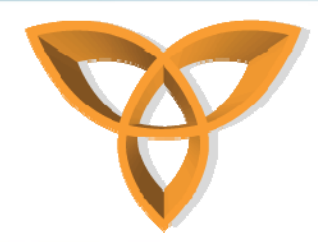

#### **Limitation of Mobile Devices**

- **Limited screen sizes**
- **Numeric keypad or input**
- **Limited processors**
- **Limited set of image and multimedia support**
- **Limited Power**

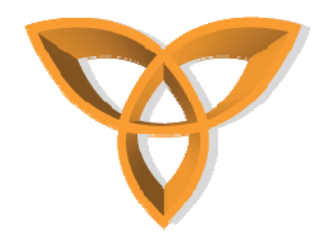

#### **Supporting Mobile Devices**

 $\bullet$  **How do we support existing mobile devices that differ in their capabilities?**

**Test your mobile content using** 

**As many browsers as possible Mobile device emulators, Actual mobile devices, and Customer feedback**

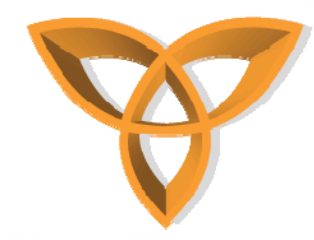

#### **Applications for Mobile Devices**

- • **Ubiquitous access to information using mobile devices has:**
	- **Enabled users to accomplish tasks anywhere, anytime**
	- **opened the doors for developers to** 
		- **create applications that can run on mobile devices**
		- **create Web applications that can interact with mobile devices**

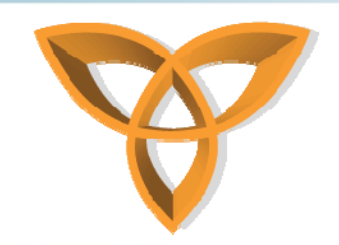

#### **Developing Mobile Applications**

 $\bullet$  **Development of mobile applications can be classified into two main categories**

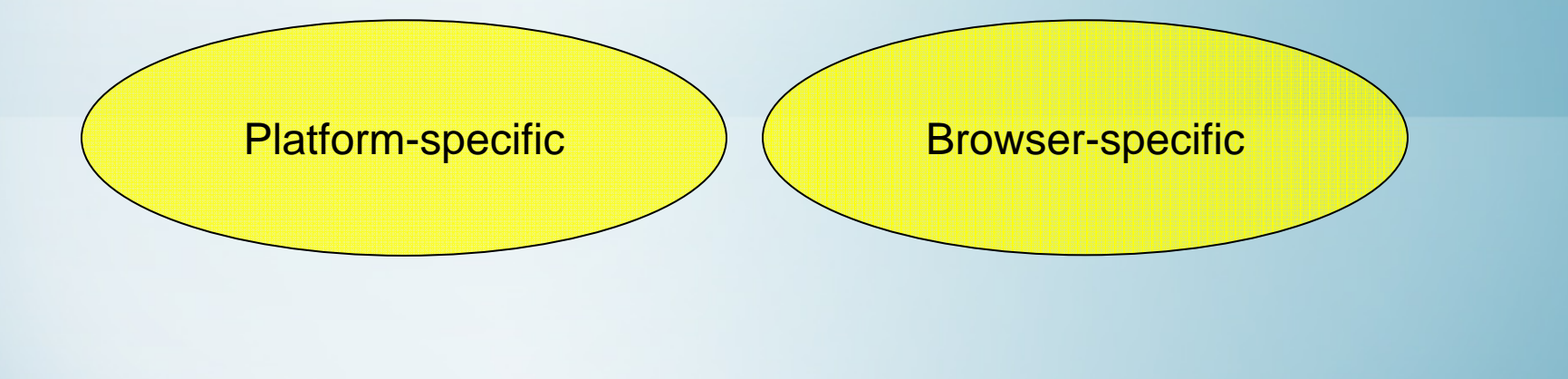

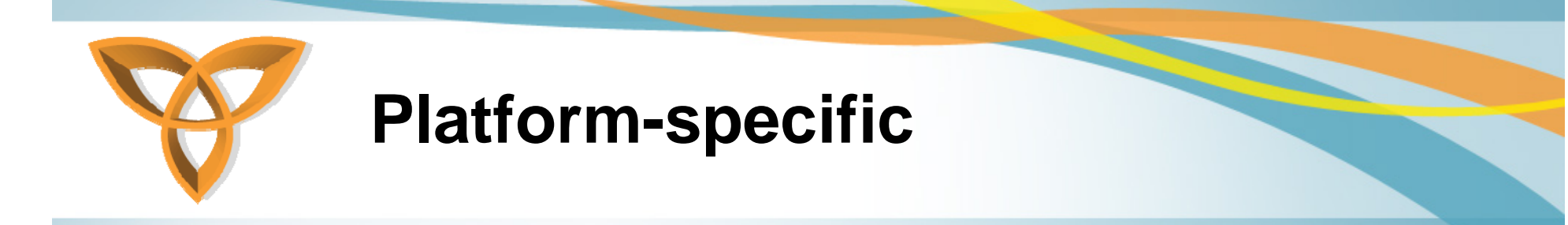

- • **Platform-specific:** compiled applications where the device has a runtime environment to execute applications
	- **In this approach, subscribers may download these applications which may internally connect to the Internet and perform specific operations**
	- **Examples: Java 2 Platform Mobile Edition, Symbian, BREW, Adobe Flash Lite**

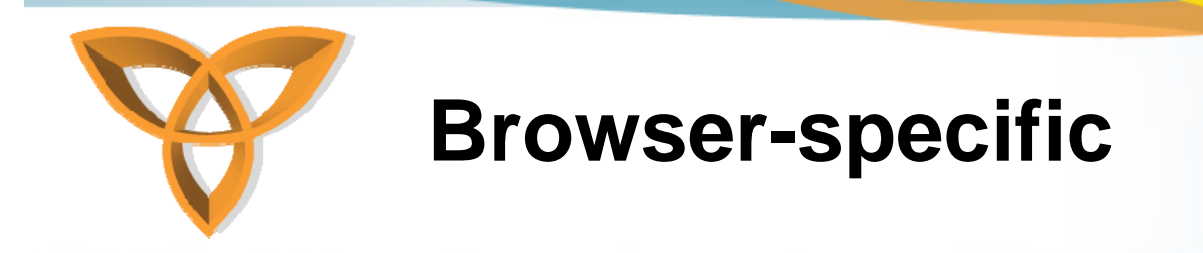

- • **Browser-specific:** applications are developed using a markup language and accessed via a browser (hence called *mobile Web applications*)
	- **In this approach, mobile devices can decide how to present content, and developers only provide content (browsers are used to connect to the Internet)**
	- **Examples: Wireless Markup Language (WML), XHTML**

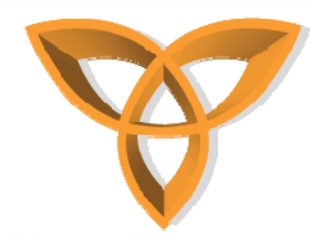

## **Building Mobile Web Applications**

- • **Wireless Application Protocol (WAP)**
	- **Introduced between 1999 – 2000**
	- **WAP is a standardized technology for accessing the Internet using mobile devices**
	- **WAP is XML-based: uses the Wireless Markup Language (WML)**
	- **WML is used to develop mobile Web applications**

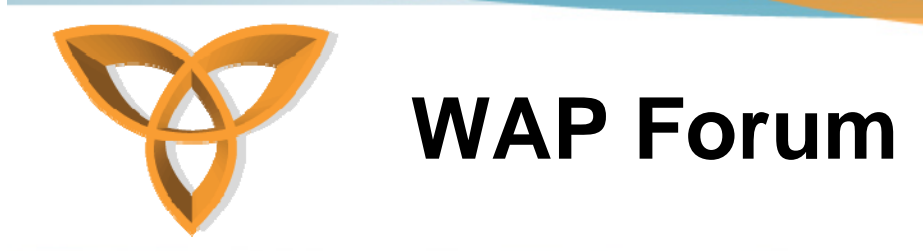

- •**In 1997, Motorola, Nokia, Ericsson Phone.com created the WAP Forum**
	- **It is a standards body the develops open standards for the mobile industry**
	- **Its mission is to bring the Internet to the wireless community**
	- **Prior to the emergence of PDAs, WAP was the primary source for accessing mobile content over the Web**
	- **WAP 2.0 is the most recent specification by the WAP Forum**

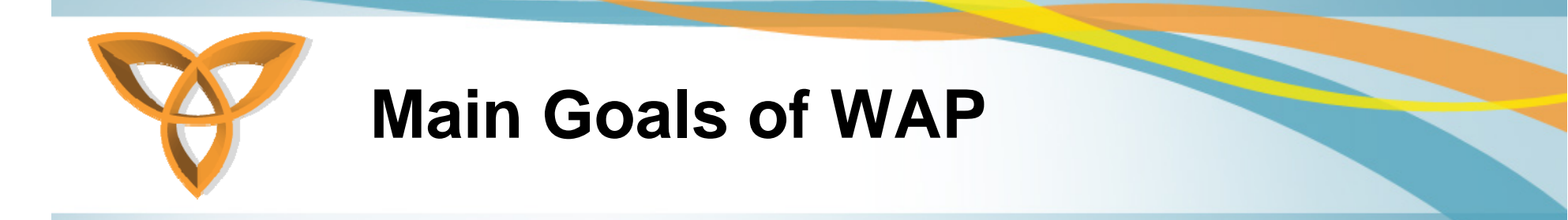

- **Create a global wireless protocol that is capable of working with different wireless network technologies**
- • **Enable content and applications to adapt across various transport options**
- • **Enable content and applications to adapt across various device types**

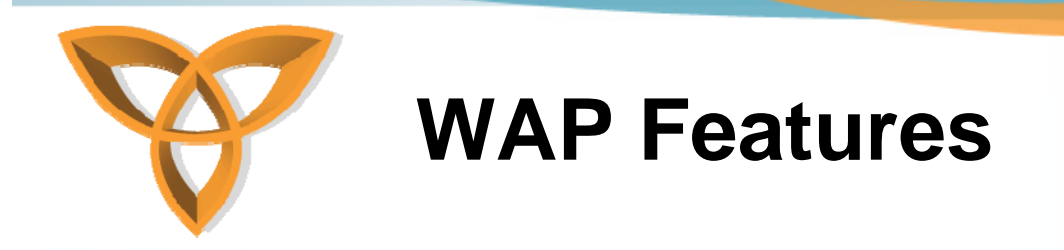

#### **1. Wireless Markup Language**

- **Used for authoring services, serves the same purpose as HTML**
- **Designed to fit small handheld devices**

#### **2. WMLScript**

- **Enhance the functionality of services, similar to JavaScript,**
- **Designed to add procedural logic and computational functions**

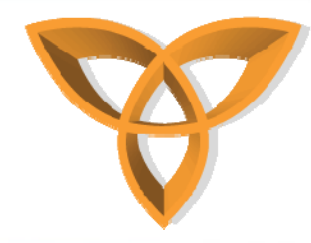

#### **WAP Features (continued)**

- **3. Wireless Telephony Application Interface (WTAI)**
	- **An application framework for performing telephony services**
	- **WTAI user agents can make calls, edit phone books, and more**
- **4. Optimized Protocol Stack**
	- **Protocols used in WAP are optimized that address restrictions imposed by wireless environments**

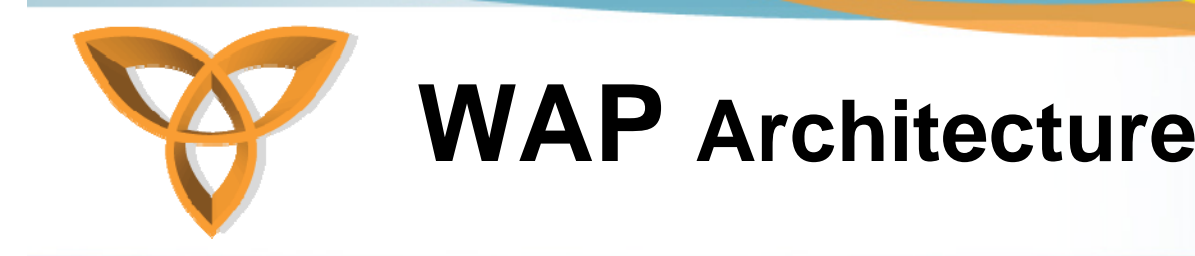

Application Wireless Application Environment (WAE)

**Session** Wireless Session Protocol (WSP)

**Transaction** Wireless Transaction Protocol (WTP)

**Security** Wireless Transport Layer Security (WTLS)

**Transport** Wireless Diagram Protocol (WDP)

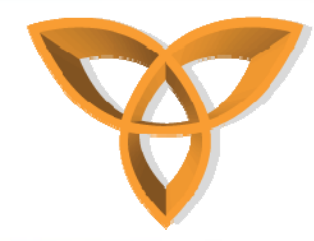

# **WAP Model**

- **1. Users enters a URL that understands WML**
- **2. Phone sends URL request wirelessly via phone network to a WAP gateway**
- **3. WAP gateway translates WAP request into conventional HTTP request**
- **4. Appropriate Web server receives HTTP request, processes it, and prepares a response (contains HTTP header and WML content)**

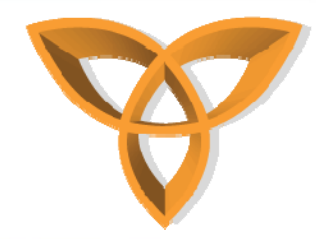

## **WAP Model (continued)**

- **5. WAP gateway compiles WML into binary form**
- **6. WAP gateway sends WML response back to phone**
- **7. Phone retrieves WML via the WAP protocol**
- **8. Phone micro-browser processes the WML and displays content on the screen**

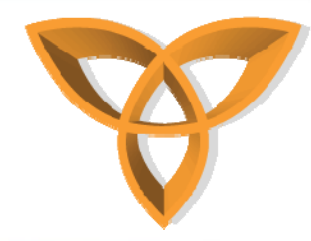

# **Shortcomings of WAP**

- **As mobile devices have provided capabilities such as higher resolution graphics, and moving images, WAP has become inefficient**
	- **Original WAP specification is incapable of supporting evolving mobile technology trends**
	- **Restrictions imposed by wireless carriers has made it progressively difficult for wireless clients to access more than simple Web portals**

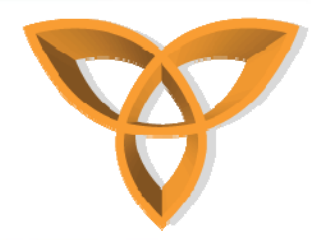

### **Standardizing Mobile Web Development by the W3C**

- • **The World Wide Web Consortium (W3C) established guidelines to help manage the development of mobile Web applications**
- • **W3C Mobile Web Initiative**
	- **Guidelines and best practices for mobile Web development**
	- **mobileOK: specification that determines whether a Web content can work on various mobile devices or not**
	- **Mobile Web Best Practices 1.0: specifies best practices for delivering Web content to mobile devices**

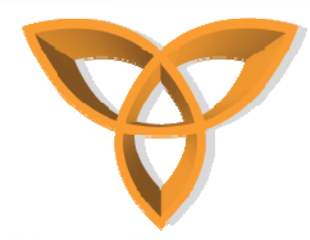

#### **Standardizing Mobile Web Development by the OMA**

- • **The Open Mobile Alliance (OMA), formerly the WAP Forum, defined the Extensible Hypertext Markup Language Mobile Profile (XHTML-MP)**
	- **XHTML-MP builds on and extends XHTML Basic 1.0**
		- **XHTML Basic was originally developed by the W3C**
		- **The OMA added enhancements to XHTML Basic 1.0 including support for WAP CSS (WCSS) and other usability improvements and defined it as the XHTML-MP**
		- **XHTML-MP has been adopted as a standard by device manufacturers and the majority of phones support it**

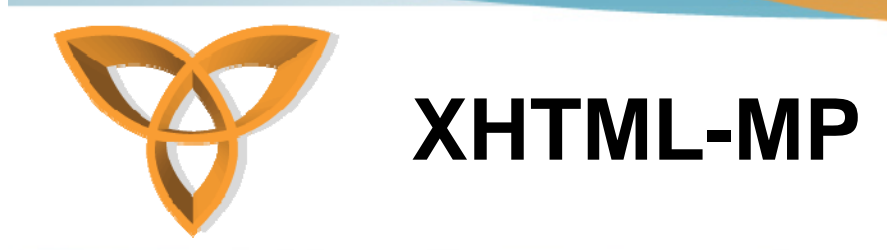

• **The main goal of XHTML-MP is associate technologies used for mobile Internet browsing with content of the World Wide Web**

#### •**Prior to XHTML-MP:**

- **WAP developers use WML and WMLScript to create WAP sites,**
- **Web developers use HTML/XHTML and Cascading Style Sheets (CSS) to build Web sites**

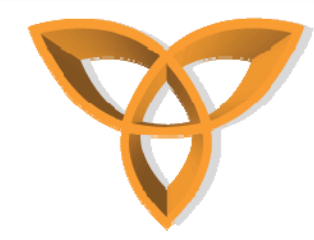

## **XHTML-MP (continued)**

- **After XHTML-MP:**
	- **XHTML and WAP CSS provides mobile Web application developers better presentation control**
	- **Advantage: The same technologies can now be used to develop Web and mobile Web applications**
	- **You can use any browser to view any WAP 2.0 application**
		- **WAP 2.0 is backward compatible**
		- **WAP 2.0 mobile devices support both WML/WMLScript, XHTML-MP / WCSS sites**

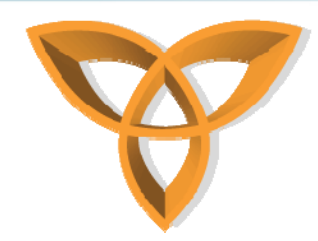

## **Developing Mobile Web Applications Approaches**

 $\bullet$  **Developing Web-based mobile applications (or browser-specific) can be achieved using any of the following approaches:**

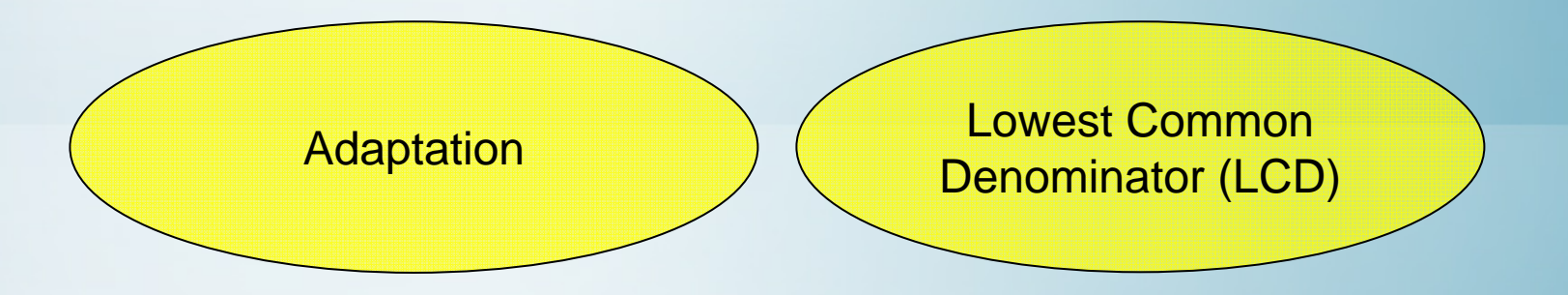

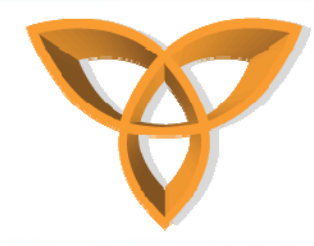

## **Adaptation Approach**

- • Adaptation approach (also known as adaptation or multiserving)**:** 
	- **Delivers content based on the capabilities of the mobile device**
	- **This approach is adaptive in the sense that developers adapt content to work within the constraints of the device**
	- **Developers may create multiple versions of the content to work on as many mobile devices as possible**
	- **Methods used for this technique include: detection, redirection, scaling images/graphics, etc.**

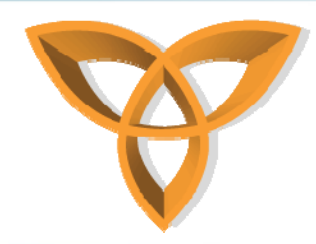

#### **Lowest Common Denominator Approach**

- • Lowest Common Denominator (LCD) approach**:** 
	- **Defines a minimum set of features that a device have to support. In this case, content is developed based on these guidelines**
	- **In this approach, developers only create a single version of the content that can work fairly well on as many mobile devices as possible**
	- **The minimum set of features a device is expected to support is called the Default Delivery Context (CDC)**
	- **CDC is now part of the Mobile Web Best practices 1.0 recommendation by the W3C**

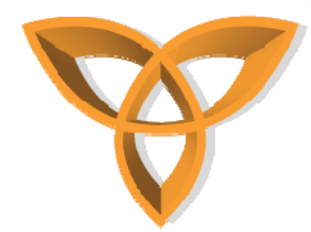

## **Features Defined in the Default Delivery Context (CDC)**

- **Usable Screen Width: 120 pixels, minimum**
- **Markup Language Support: XHTML Basic 1.1 delivered with content type application/xhtml+xml**
- **Character Encoding: UTF-8**
- **Image Format Support: JPEG, GIF 89a**
- **Maximum Total Page Weight: 20 kilobytes**
- **Colors: 256 Colors minimum**
- **Style Sheet Support: CSS Level 1. In addition, CSS Level 2**  *@media* **rule together with the** *handheld* **and** *all* **media types**
- **HTTP: HTTP/1.0 or more recent HTTP 1.1**
- **Script: No support for client-side scripting**

*Adopted from W3C Mobile Web Best Practices 1.0*

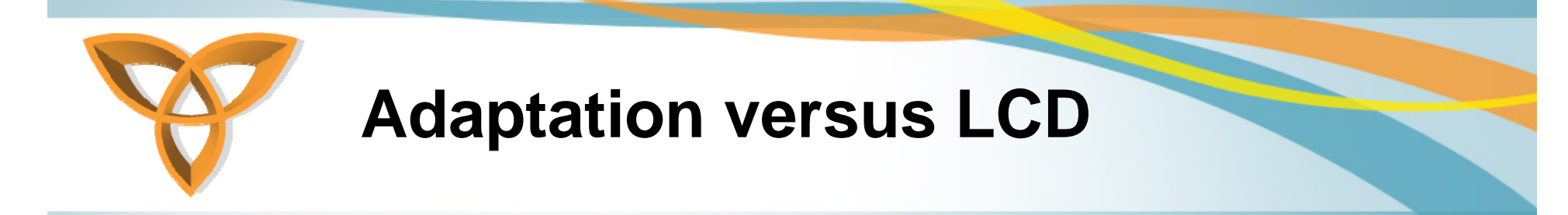

- • **Adaptation may be the ideal solution for delivering content to mobile devices**
- **However, it is more complex and involves more costs**
- • **It also requires many changes to be applied on the server side for detecting and delivering content**
- **LCD is much easier and is less complex**

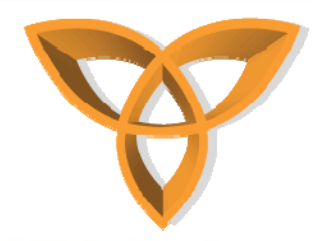

## **Steps for Building Mobile Web Applications**

- **Define target audience**
	- **How will use the application?**
- **Determine user goals**
	- **What users will achieve using the application?**
- • **Determine target devices**
	- **What mobile devices will use the application?**
	- **Are you planning to limit your application to a particular set of mobile devices?**

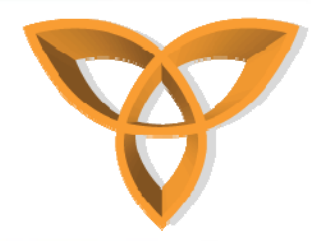

## **Steps for Building Mobile Web Applications (continued)**

- • **Prepare prototypes**
	- **Draw sketches for accomplishing the user goals**
- • **Build prototypes**
	- **Use mobile Web application development tool to build/create your application**
- **Test your mobile Web application**
	- **Run you mobile Web application on as many actual mobile devices as possible**
	- **Use mobile device emulators and get user feedback**

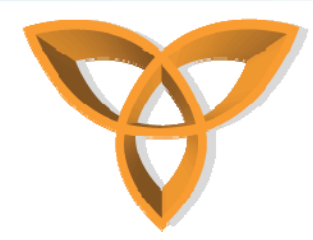

### **Preparing the Development Environment**

- •**XHTML-MP can be developed using any text editor**
- •**HTML editors can also be used to develop XHTML-MP**
- $\bullet$  **For server-side scripting, a server-side setup is required**
	- **Server-side script should output XHTML-MP code instead of HTML**
	- **For testing, you can use desktop Web browser to test your mobile Web application**

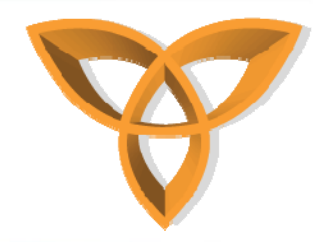

#### **Tools Needed for this Course**

- • **BlackBerry Specific**
	- **BlackBerry Plug-in for Microsoft Visual Studio**
	- **BlackBerry MDS Runtime**
- • **Development**
	- **Microsoft Visual Studio (2005 or 2008)**
		- **ASP.NET experience is required**
- • **Servers/Environments**
	- **.Net Framework (2.0)**
	- **Internet Information Services (IIS) 5.0 or 6.0** 
		- **Requires some ASP.NET experience**
	- **Adobe ColdFusion MX or 8.0**
		- **Requires some ColdFusion experience**

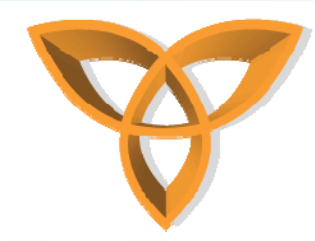

## **Simulators Needed for this Course**

- • **BlackBerry Simulators**
	- **Any simulator**
	- **Preferred: BlackBerry® Pearl™ 8220 smartphone simulator**
- • **Other Simulators:**
	- **Openwave Phone Simulator**
	- **Opera Mini Simulator**
	- **Motorola's tools**
	- **Sony Ericsson's tools**

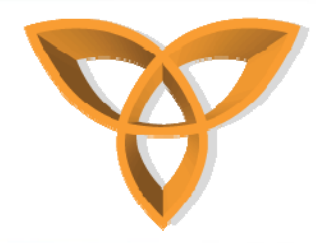

#### **Test Mobile Web Applications on Real Devices**

#### •**DeviceAnyWhere**

 **Online service that provides access to hundreds of real handsets, on line worldwide networks, remotely over the Internet for testing mobile Web applications**

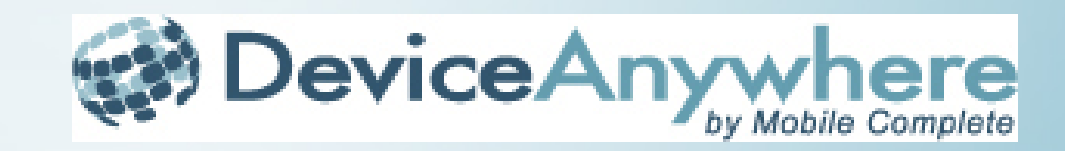